### Geoinformatika

MUNI

# VIII – Prostorové analýzy II

### jaro 2021

#### **Petr Kubíček**

**kubicek@geogr.muni.cz**

**Laboratory on Geoinformatics and Cartography (LGC) Institute of Geography Masaryk University Czech Republic**

# **Analytické nástroje GIS**

### **Analytické možnosti GIS můžeme rozdělit do následujících skupin:**

- měřící funkce,
- atributové i prostorové dotazy(nástroje na prohledávání databáze ),
- **topologické překrytí,**
- **mapová algebra,**
- vzdálenostní analýzy,
- analýzy sítí,
- analýzy modelu reliéfu a dalších povrchů,
- statistické analýzy.

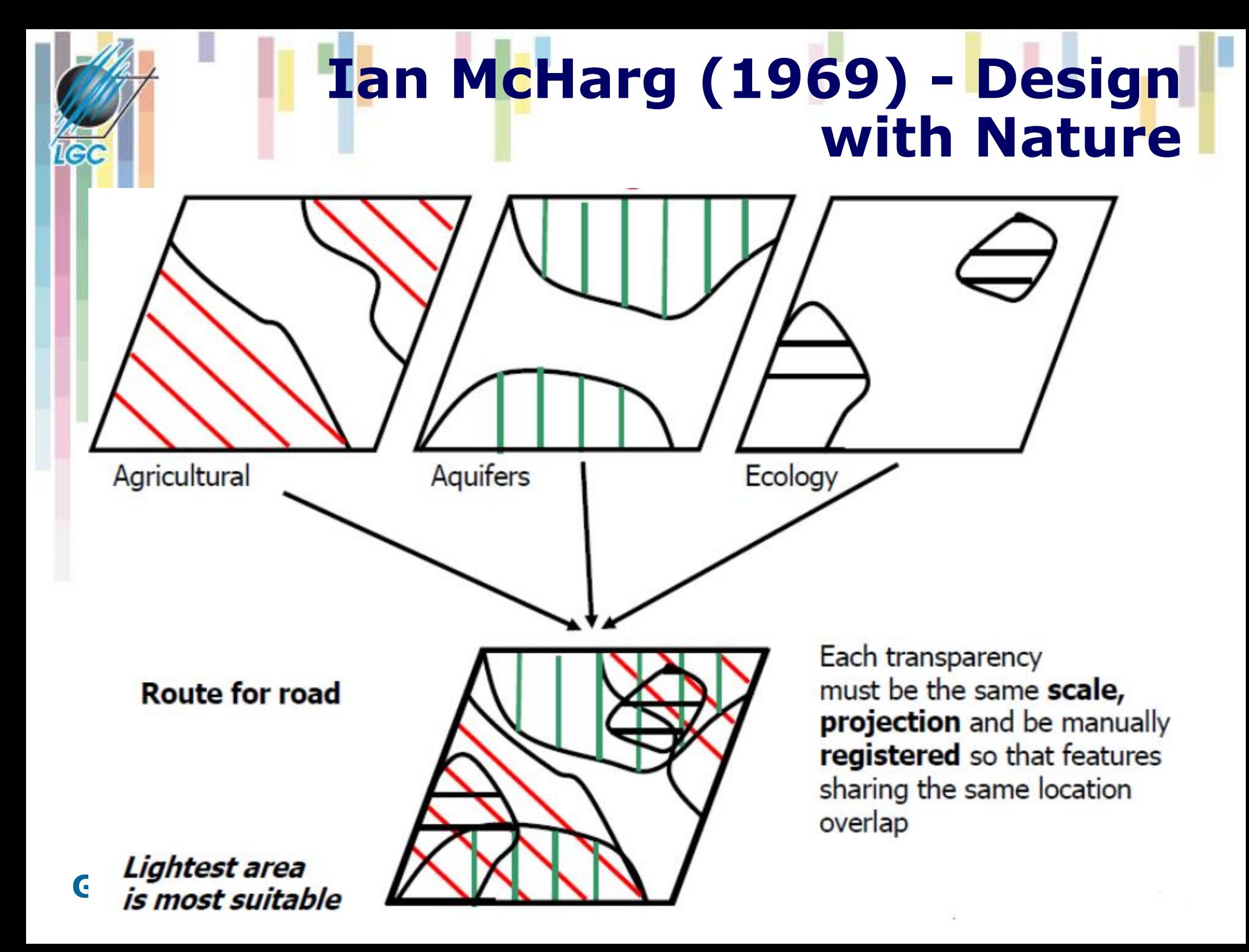

## **Topologické překrytí - postupy**

- **Pro kombinaci vstupních objektů se opět používají pravidla Booleovské logiky.**
- **GIS obvykle nabízejí:**
	- INTERSECT (AND průnik),
	- UNION (OR sjednocení),
	- IDENTITY (přiřazení na základě prostorového umístění – zachovává všechny vstupní objekty).

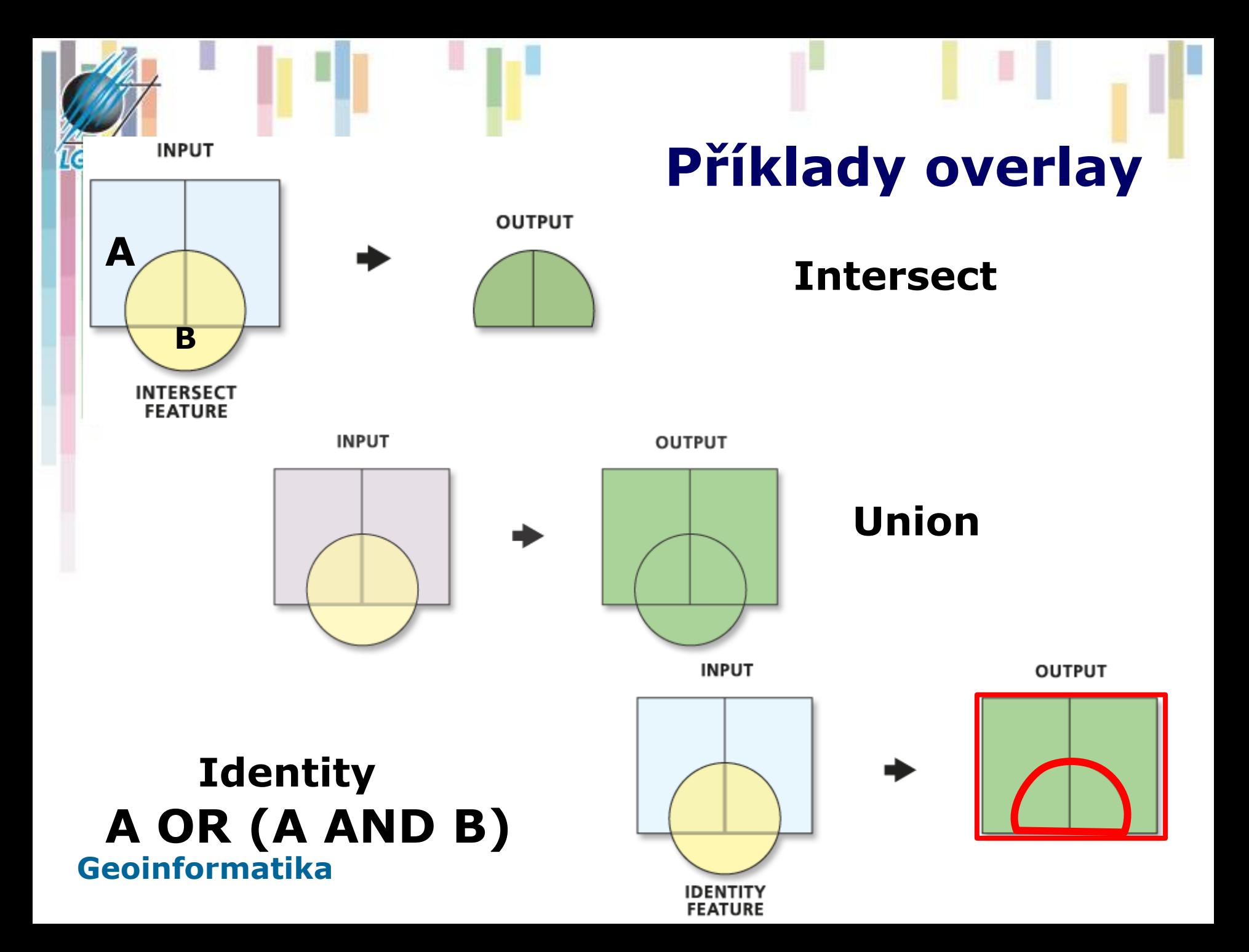

## **Další operace topologických překrytí**

- **UPDATE - vyjme tu část vstupní vrstvy, která bude aktualizovaná druhou vrstvou a místo ní vloží prvky z druhé vrstvy.**
- **CLIP - ořízne vstupní vrstvu pomocí definovaných polygonů v druhé vrstvě.**
- **SPLIT - rozdělí vstupní vrstvu na části pomocí hranic definovaných polygony ve druhé vrstvě.**
- **ERASE - opak CLIP odstraní části vstupní vrstvy pomocí polygonů definovaných v druhé vrstvě.**

**Geoinformatika**

1e d

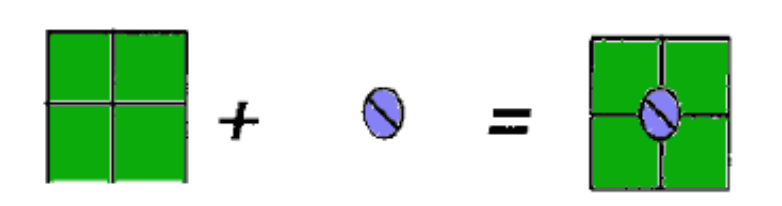

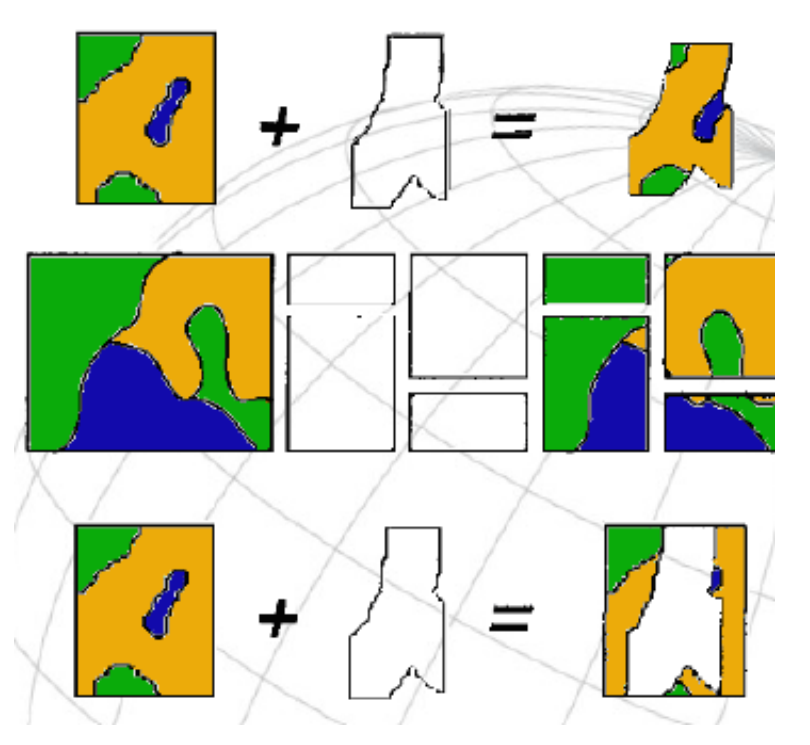

# **Analytické nástroje GIS**

### **Analytické možnosti GIS můžeme rozdělit do následujících skupin:**

- měřící funkce,
- atributové i prostorové dotazy(nástroje na prohledávání databáze ),
- topologické překrytí,
- **mapová algebra**
- **vzdálenostní analýzy,**
- **analýzy sítí,**
- analýzy modelu reliéfu a dalších povrchů,
- statistické analýzy.

## **Mapová algebra**

#### **Analytické nástroje GIS v rastrovém datovém modelu**

## **Kartografické modelování – historie**

- **Tomlin (1983) – Map Algebra**
- **Berry (1987) – Map-ematics**
- **Ustanovili kartografické modelování jako přijatou metodiku pro zpracování geografických dat.**

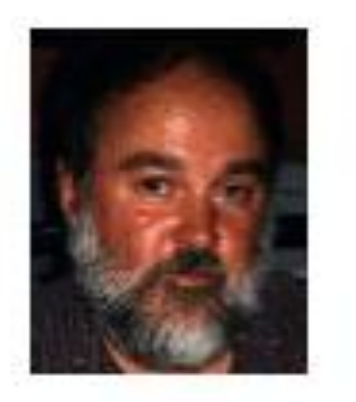

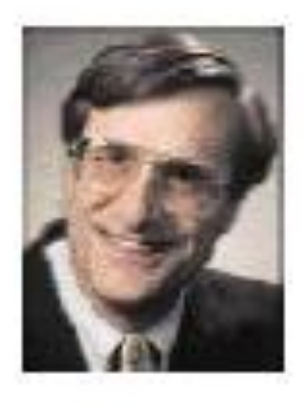

**Dana Tomlin** 

**Joseph Berry** 

# **Přirozený jazyk**

"If a user can express in words the actions that he wishes to perform on the geographical data, why should s/he not be able to express that action in similar terms to the computer?"

Burrough (1986)

**Tomlin – rozpoznal roli přirozeného jazyka pro vyjádření logiky v prostorové analýze. Každá prostorová operace je sloveso, název (jméno) reprezentuje mapovou vrstvu.** 

**Př. Mapa obyvatelstva (jméno 1) je překryta (overlay – sloveso) mapou administrativních jednotek (jméno 2) a vzniká mapa hustoty obyvatelstva (jméno 3 – výsledek).**

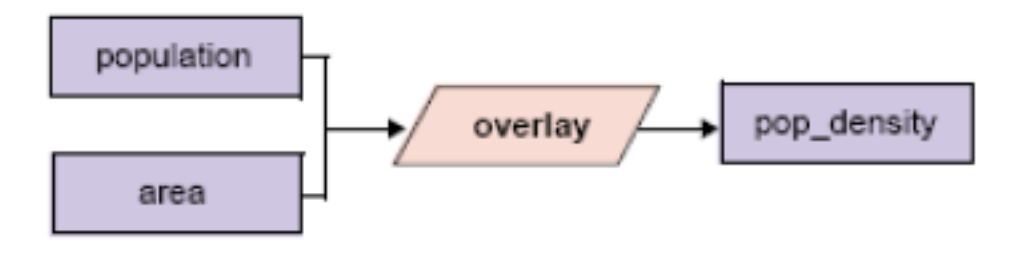

## **Implementace kartografického modelu v GIS**

- **Identifikace** požadované mapové vrstvy nebo datové sady.
- Použijte **logický nebo přirozený jazyk** a popište proces vytvoření výsledného modelu (data – výsledek).
- Reprezentujte **postup graficky**, aby zahrnoval navrhované operace a postupy.
- Popište grafický postup případnými **příkazy**, které používá příslušný **GIS** balík.

# **Umístění supermarketu**

**Hledáme místo na prodej v obytné zóně, mimo oblast záplav a v blízkosti hlavní silnice (I. třída).**

**Čtyři datové vrstvy**

- **Land\_use – využití země**
- **Site\_status – místa na prodej**
- **River\_map – říční síť**
- **Roads\_map – silniční síť**

Table 2 presents four of the equations it would be necessary to solve as part of the process of finding a suitable site for the supermarket.

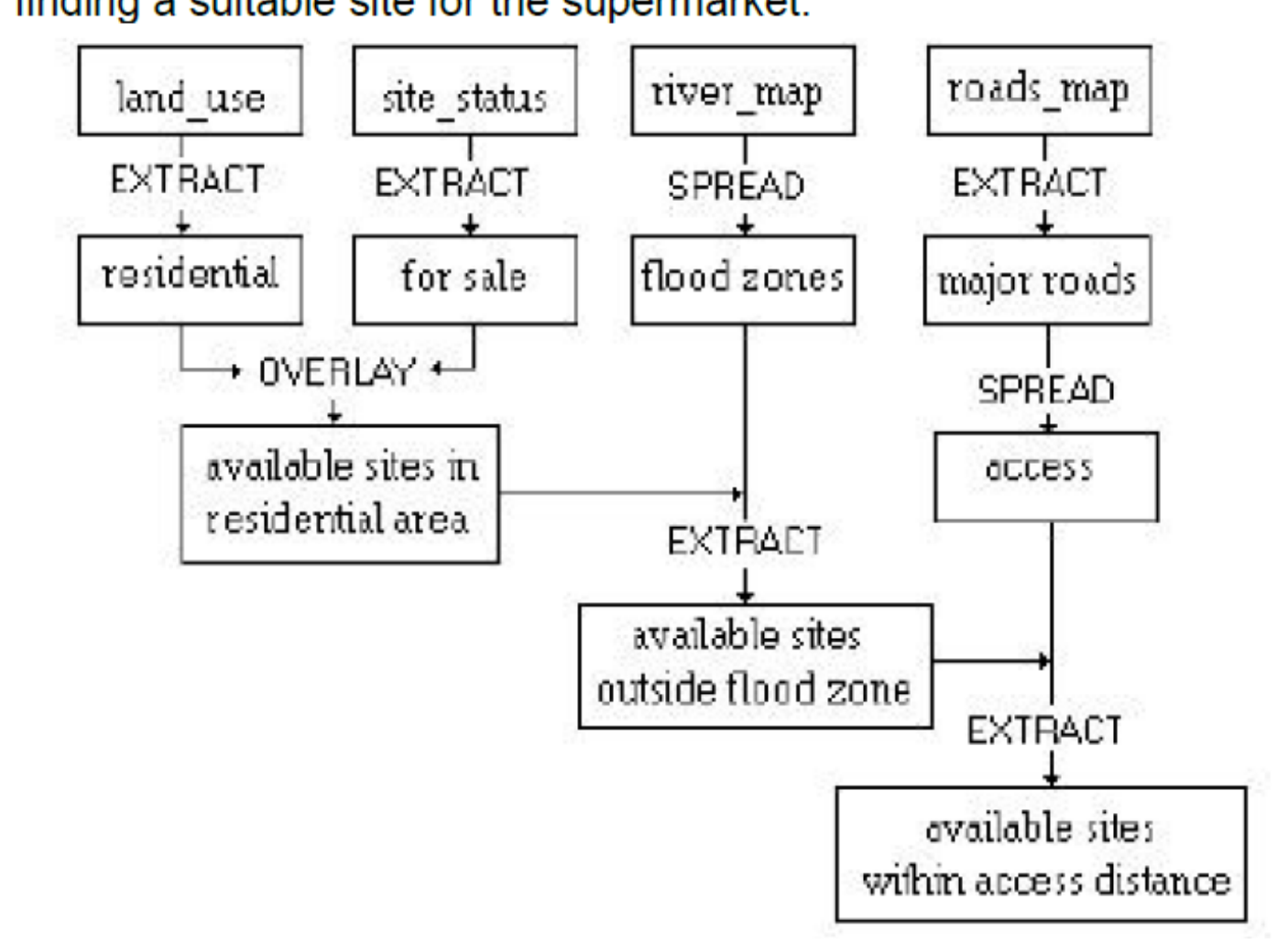

# **Operace nutné pro výběr vhodného místa**

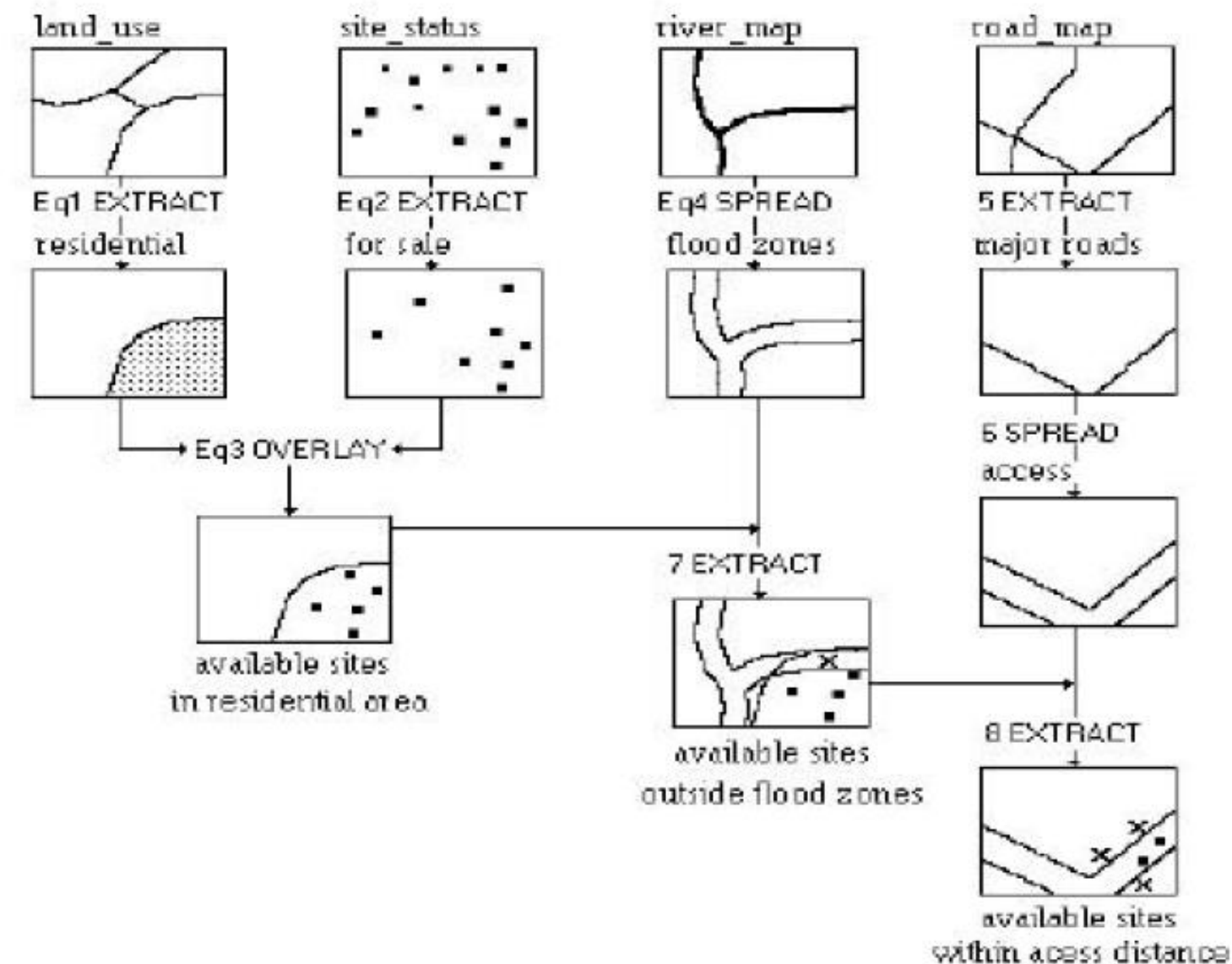

Ιе

# **Algebraické operace**

Table 2. Algebraic equations from Figure 5.

From LAND USE 'extract' RESIDENTIAL

Eq  $1a - b = c$ 

1e (

where:  $a =$ land use map

 $b =$  non residential zone

 $c =$  residential

From SITE STATUS ' extract' FOR SALE

Eq  $2 d - e = f$ 

where:  $d = site$  status map

 $e =$  sites not for sale

 $f =$  sites for sale

'Overlay' RESIDENTIAL and FOR SALE

Eq  $3 c * f = g$ 

wil<del>c</del>ic.

## **Struktura jazyka MA**

**Mapová algebra používá objekty, činnosti a kvalifikátory činnosti. Ty mají obdobné funkce jako podstatná jména, slovesa a příslovce.**

•**Objekty slouží k uložení informací, nebo jsou to vstupní hodnoty. Jako objekty se používají rastry, tabulky, konstanty, …**

•**Činnosti jsou příkazy jazyka (operátory a funkce) vykonávají operace na objektech:**

- **Operátory** jsou obvyklé matematické, statistické, relační a logické operátory  $(+, -, *, /, >, <, >=, <=, <),$ mod, div, and, or, not, …).
- **Funkce** mapové algebry se dělí na **lokální, fokální, zonální a globální.**

# **Dělení funkcí mapové algebry**

#### **Z hlediska oblasti ze které je počítána hodnota výsledné buňky dělíme funkce mapové algebry na :**

- **Lokální - na individuální buňce, nová hodnota vzniká z individuální buňky jedné nebo více vrstev.**
- **Fokální - v definovaném okolí, nová hodnota vzniká z definovaného okolí buňky.**
- **Zonální - na specifické oblasti, nová hodnota vzniká ze zóny definované v jiné vrstvě.**
- **Globální - používají se všechny buňky informační vrstvy.**

#### **Geoinformatika**

1ea

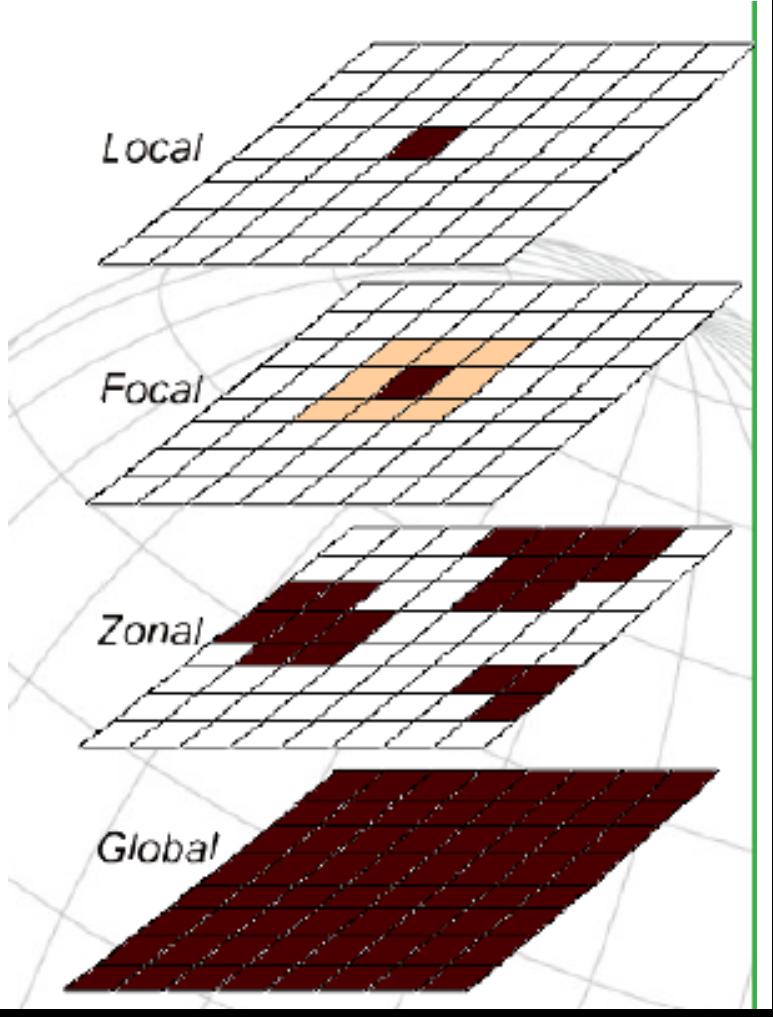

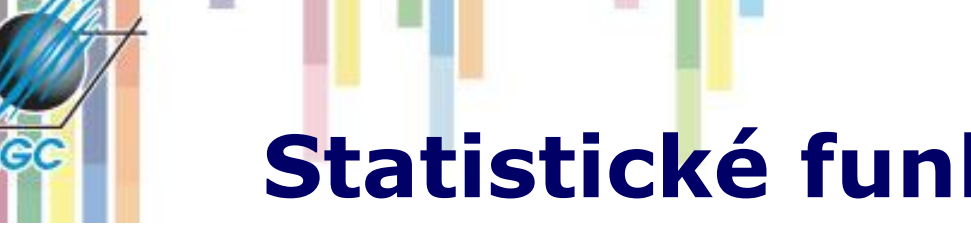

**Statistické funkce - zpracování** 

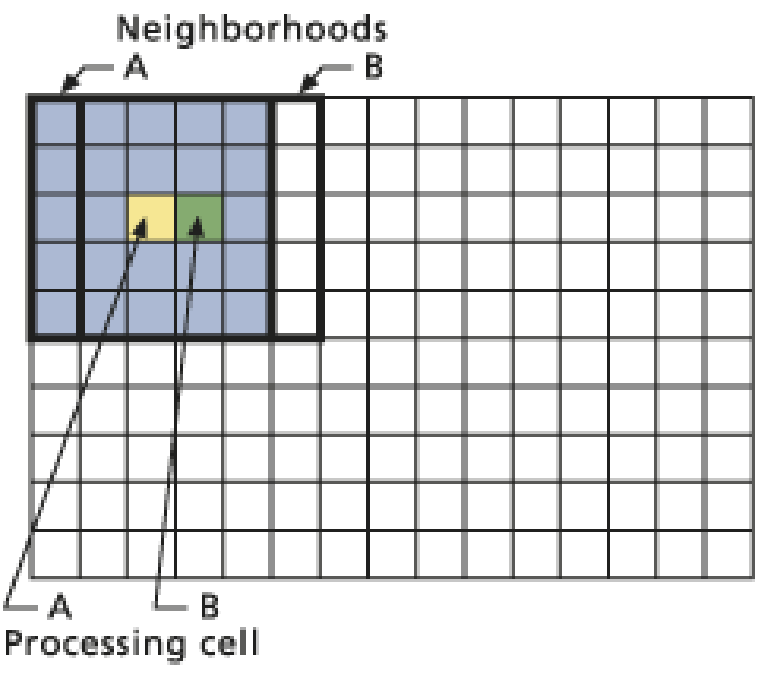

- **focalSum (3x3)**
- **NoData ignorováno (pokud není všude).**

#### **Geoinformatika**

The Neighborhood Function on an Individual Neighborhood

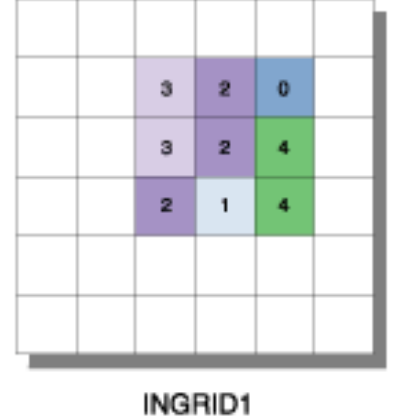

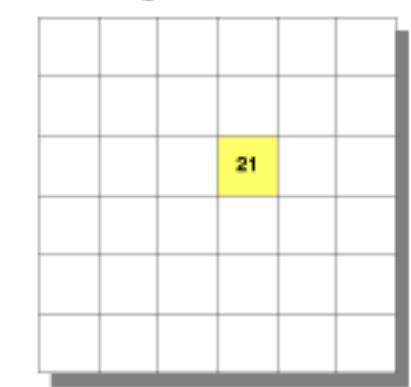

**OUTGRID** 

VALUE=NODATA

#### The Neighborhood Function on a Grid

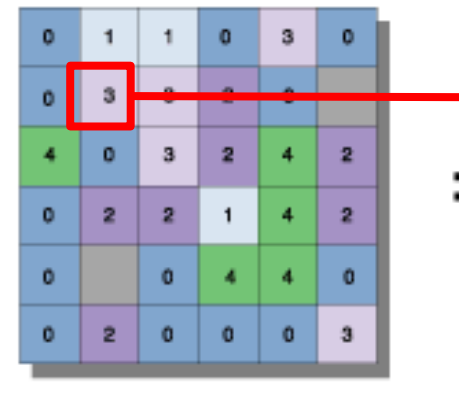

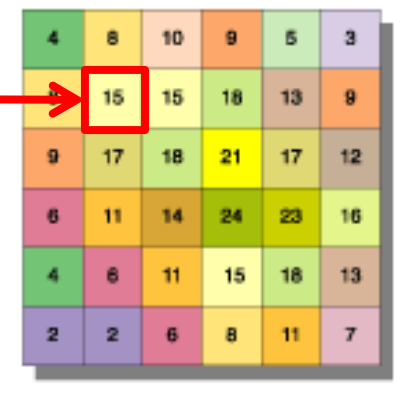

INGRID1

**OUTGRID** 

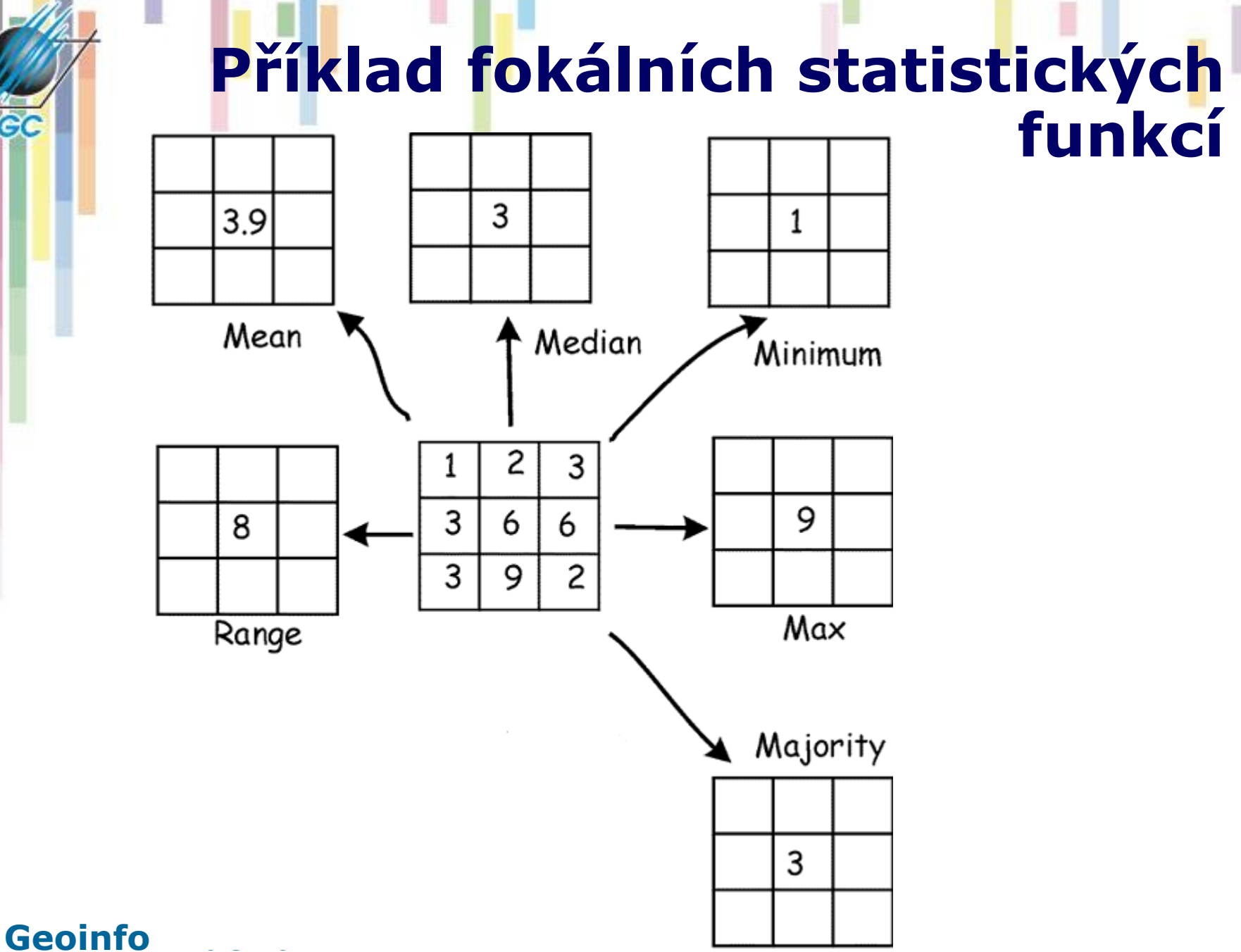

**IGC** 

# **Zonální funkce**

**Zonální funkce - na specifické oblasti, nová hodnota vzniká ze zóny definované v jiné vrstvě.**

**Možné rozdělit na statistické a geometrické (area).**

- **U statistických funkcí jde o statistické zpracování hodnot analyzované informační vrstvy, které patří do zóny definované v druhé informační vrstvě. Statistické funkce mohou být opět průměry, sumy, min, max.**
- **Mezi geometrické funkce patří např. stanovení plochy, obvodu a dalších charakteristik každé zóny.**

### **Najděte PLOCHU zastavěného území pro jednotlivé kategorie sklonu svahu**

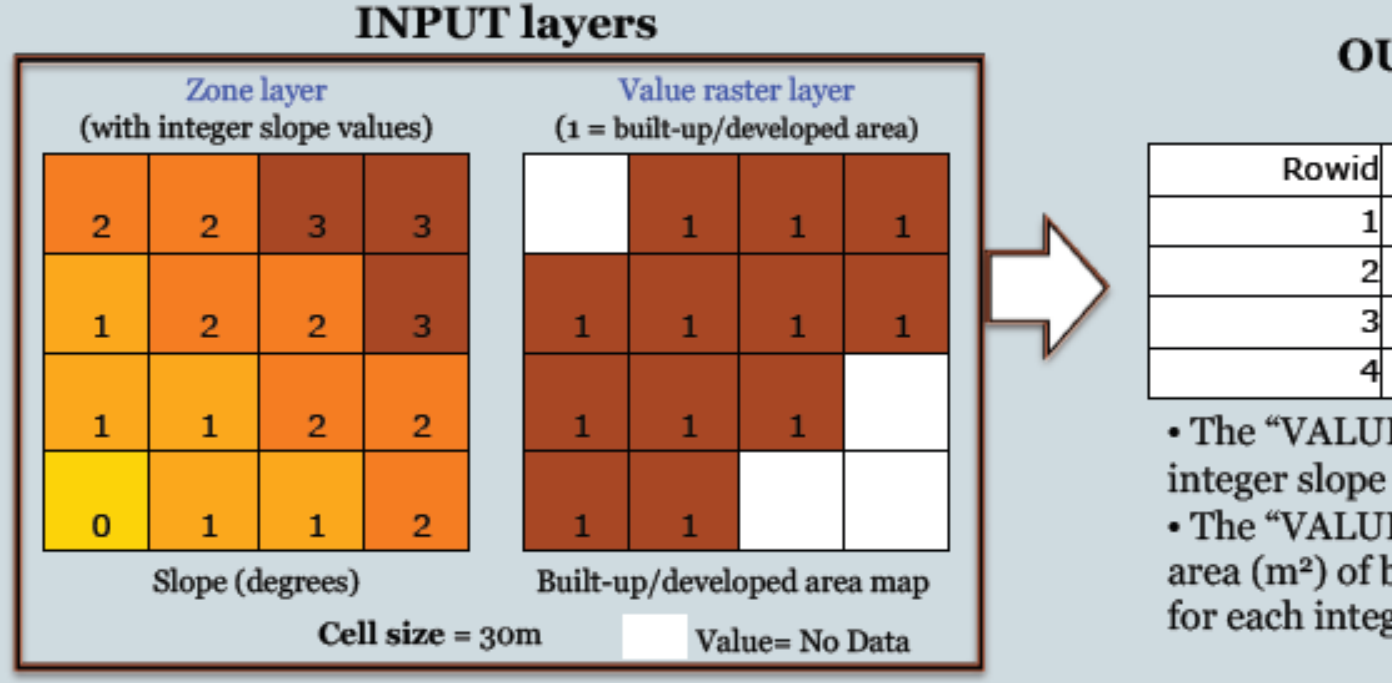

#### **OUTPUT** table

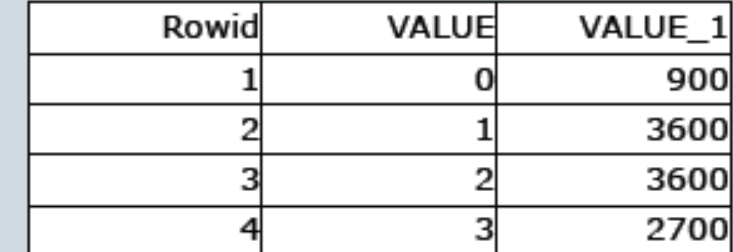

• The "VALUE" column contains the integer slope values.

• The "VALUE\_1" column contains the area (m<sup>2</sup>) of built-up/developed areas for each integer slope value.

#### **Geoinformatika**

Icc